### **Model Evaluation**

- Metrics for Performance Evaluation
  - How to evaluate the performance of a model?

- Methods for Performance Evaluation
  - How to obtain reliable estimates?

- Methods for Model Comparison
  - How to compare the relative performance of different models?

# Metrics for Performance Evaluation

- Focus on the predictive capability of a model
  - Rather than how fast it takes to classify or build models, scalability, etc.
- Confusion Matrix:

|                 | PREDICTED CLASS |          |       |  |  |  |  |
|-----------------|-----------------|----------|-------|--|--|--|--|
|                 |                 | Class=No |       |  |  |  |  |
| 4.07.141        | Class=Yes       | a: TP    | b: FN |  |  |  |  |
| ACTUAL<br>CLASS | Class=No        | c: FP    | d: TN |  |  |  |  |

a: TP (true positive)

b: FN (false negative)

c: FP (false positive)

d: TN (true negative)

#### Metrics for Performance Evaluation...

|        | PREDICTED CLASS |           |           |  |  |  |  |
|--------|-----------------|-----------|-----------|--|--|--|--|
|        |                 | Class=Yes | Class=No  |  |  |  |  |
| ACTUAL | Class=Yes       | a<br>(TP) | b<br>(FN) |  |  |  |  |
| CLASS  | Class=No        | c<br>(FP) | d<br>(TN) |  |  |  |  |

Most widely-used metric:

Accuracy = 
$$\frac{a+d}{a+b+c+d} = \frac{TP+TN}{TP+TN+FP+FN}$$

# Limitation of Accuracy

- Consider a 2-class problem
  - Number of Class 0 examples = 9990
  - Number of Class 1 examples = 10

- If model predicts everything to be class 0, accuracy is 9990/10000 = 99.9 %
  - Accuracy is misleading because model does not detect any class 1 example

### **Cost Matrix**

|        | PREDICTED CLASS |            |           |  |  |  |
|--------|-----------------|------------|-----------|--|--|--|
| ACTUAL | C(i j)          | Class=Yes  | Class=No  |  |  |  |
|        | Class=Yes       | C(Yes Yes) | C(No Yes) |  |  |  |
| CLASS  | Class=No        | C(Yes No)  | C(No No)  |  |  |  |

C(i|j): Cost of misclassifying class j example as class i

# **Computing Cost of Classification**

| Cost<br>Matrix  | PREDICTED CLASS |    |     |  |  |
|-----------------|-----------------|----|-----|--|--|
| ACTUAL<br>CLASS | C(i j)          | +  | -   |  |  |
|                 | +               | -1 | 100 |  |  |
|                 | -               | 1  | 0   |  |  |

| Model<br>M <sub>1</sub> | PREDI | CTED ( | CLASS |
|-------------------------|-------|--------|-------|
| ACTUAL<br>CLASS         |       | +      | -     |
|                         | +     | 150    | 40    |
|                         | •     | 60     | 250   |

Accuracy = 80%

Cost = 3910

| Model<br>M <sub>2</sub> | PREDICTED CLASS |     |     |  |  |  |
|-------------------------|-----------------|-----|-----|--|--|--|
| ACTUAL<br>CLASS         |                 | +   | -   |  |  |  |
|                         | +               | 250 | 45  |  |  |  |
|                         | •               | 5   | 200 |  |  |  |

Accuracy = 90%

Cost = 4255

# Cost vs Accuracy

| Count  | PREDICTED CLASS |           |          |  |  |  |  |
|--------|-----------------|-----------|----------|--|--|--|--|
|        |                 | Class=Yes | Class=No |  |  |  |  |
| ACTUAL | Class=Yes       | а         | b        |  |  |  |  |
| CLASS  | Class=No        | С         | d        |  |  |  |  |

Accuracy is proportional to cost if

1. 
$$C(Yes|No)=C(No|Yes)=q$$

2. 
$$C(Yes|Yes)=C(No|No)=p$$

$$N = a + b + c + d$$

Accuracy = 
$$(a + d)/N$$

Cost = p (a + d) + q (b + c)  
= p (a + d) + q (N - a - d)  
= q N - (q - p)(a + d)  
= N [q - (q-p) 
$$\times$$
 Accuracy]

### **Cost-Sensitive Measures**

Precision(p)=
$$\frac{a}{a+c} = \frac{TP}{TP+FP}$$
  
Recall(r)= $\frac{a}{a+b} = \frac{TP}{TP+FN}$   
F-measure(F)= $\frac{2rp}{r+p} = \frac{2a}{2a+b+c} = \frac{2TP}{2TP+FP+FN}$ 

- Precision is biased towards C(Yes | Yes) & C(Yes | No)
- Recall is biased towards C(Yes | Yes) & C(No | Yes)
- F-measure is biased towards all except C(No No)

Weighted Accuracy = 
$$\frac{w_1 a + w_4 d}{w_1 a + w_2 b + w_3 c + w_4 d}$$

### **Model Evaluation**

- Metrics for Performance Evaluation
  - How to evaluate the performance of a model?

- Methods for Performance Evaluation
  - How to obtain reliable estimates?

- Methods for Model Comparison
  - How to compare the relative performance of different models?

# Methods for Performance Evaluation

 How to obtain a reliable estimate of performance?

- Performance of a model may depend on other factors besides the learning algorithm:
  - Class distribution
  - Cost of misclassification
  - Size of training and test sets

# **Learning Curve**

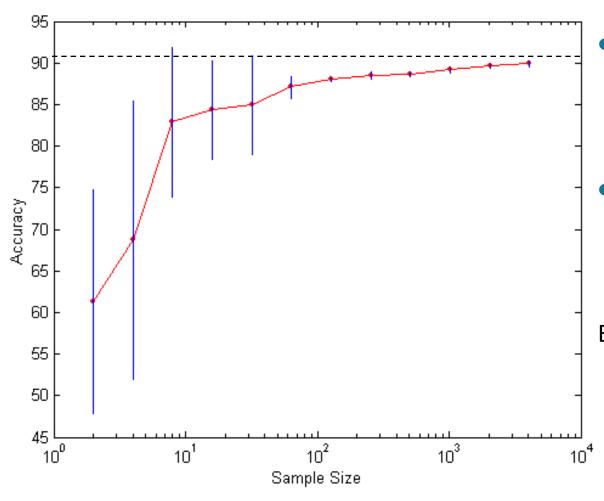

- Learning curve shows how accuracy changes with varying sample size
- Requires a sampling schedule for creating learning curve

Effect of small sample size:

- Bias in the estimate
- Variance of estimate

### Methods of Estimation

#### Holdout

Reserve 2/3 for training and 1/3 for testing

#### Random subsampling

Repeated holdout

#### Cross validation

- Partition data into k disjoint subsets
- k-fold: train on k-1 partitions, test on the remaining one
- Leave-one-out: k=n

#### Bootstrap

Sampling with replacement

### **Model Evaluation**

- Metrics for Performance Evaluation
  - How to evaluate the performance of a model?

- Methods for Performance Evaluation
  - How to obtain reliable estimates?

- Methods for Model Comparison
  - How to compare the relative performance of different models?

## **ROC** (Receiver Operating Characteristic)

- Developed in 1950s for signal detection theory to analyze noisy signals
  - Characterize the trade-off between positive hits and false alarms
- ROC curve plots TPR (on the y-axis) against FPR (on the x-axis)

$$TPR = \frac{TP}{TP + FN}$$

$$FPR = \frac{FP}{FP + TN}$$

|         | PREDICTED CLASS |           |           |  |  |  |
|---------|-----------------|-----------|-----------|--|--|--|
|         |                 | Yes       | No        |  |  |  |
| Actual  | Yes             | a<br>(TP) | b<br>(FN) |  |  |  |
| , , 516 | No              | c<br>(FP) | d<br>(TN) |  |  |  |

### ROC (Receiver Operating Characteristic)

- Performance of each classifier represented as a point on the ROC curve
  - changing the threshold of algorithm, sample distribution or cost matrix changes the location of the point

### **ROC Curve**

- 1-dimensional data set containing 2 classes (*positive* and *negative*)
- any points located at x > t is classified as *positive*

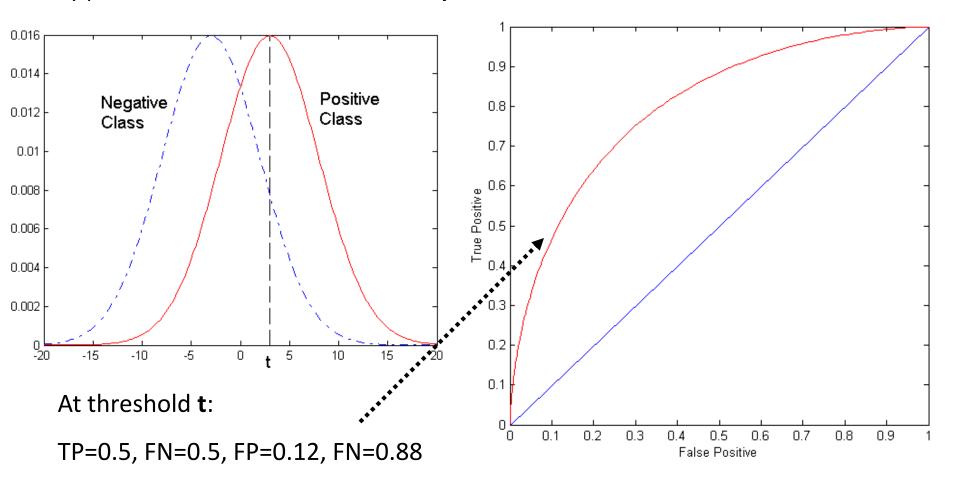

#### **ROC Curve**

#### (TP,FP):

- (0,0): declare everything to be negative class
- (1,1): declare everything to be positive class
- (1,0): ideal

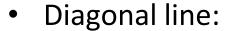

- Random guessing
- Below diagonal line:
  - prediction is opposite of the true class

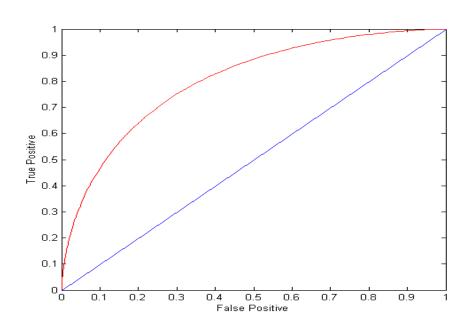

|           | PREDICTED CLASS |           |           |  |  |  |  |
|-----------|-----------------|-----------|-----------|--|--|--|--|
|           |                 | Yes       | No        |  |  |  |  |
| Actual    | Yes             | a<br>(TP) | b<br>(FN) |  |  |  |  |
| , 1010.01 | No              | c<br>(FP) | d<br>(TN) |  |  |  |  |

# Using ROC for Model Comparison

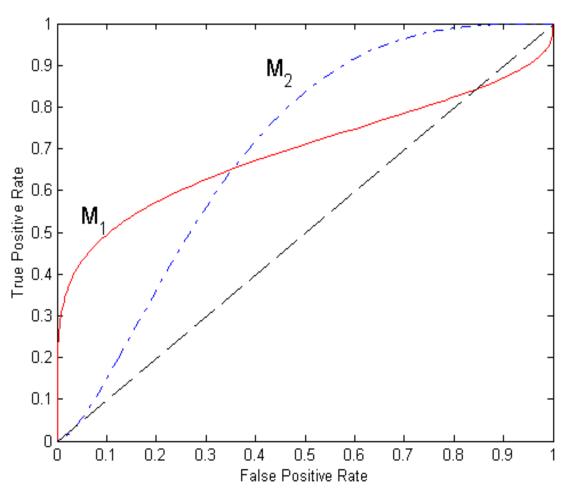

- No model consistently outperform the other
  - M<sub>1</sub> is better for small
     FPR
  - M<sub>2</sub> is better for large
     FPR
- Area Under the ROC curve
  - Ideal: Area = 1
  - Random guess:
    - Area = 0.5

### How to Construct an ROC curve

| Instance | P(+ A) | True Class |
|----------|--------|------------|
| 1        | 0.95   | +          |
| 2        | 0.93   | +          |
| 3        | 0.87   | -          |
| 4        | 0.85   | -          |
| 5        | 0.85   | -          |
| 6        | 0.85   | +          |
| 7        | 0.76   | -          |
| 8        | 0.53   | +          |
| 9        | 0.43   | -          |
| 10       | 0.25   | +          |

- Use classifier that produces posterior probability for each test instance P(+|A)
- Sort the instances according to P(+|A) in decreasing order
- Apply threshold at each unique value of P(+|A)
- Count the number of TP, FP,
   TN, FN at each threshold
- TP rate, TPR = TP/(TP+FN)
- FP rate, FPR = FP/(FP + TN)

### How to construct an ROC curve

|                   | Class        | +    | -    | +    | -    | -    | -    | +    | -    | +    | +    |      |
|-------------------|--------------|------|------|------|------|------|------|------|------|------|------|------|
| Threshold         | <b>=</b> < k | 0.25 | 0.43 | 0.53 | 0.76 | 0.85 | 0.85 | 0.85 | 0.87 | 0.93 | 0.95 | 1.00 |
|                   | TP           | 5    | 4    | 4    | 3    | 3    | 3    | 3    | 2    | 2    | 1    | 0    |
|                   | FP           | 5    | 5    | 4    | 4    | 3    | 2    | 1    | 1    | 0    | 0    | 0    |
|                   | TN           | 0    | 0    | 1    | 1    | 2    | 3    | 4    | 4    | 5    | 5    | 5    |
|                   | FN           | 0    | 1    | 1    | 2    | 2    | 2    | 2    | 3    | 3    | 4    | 5    |
| <b>→</b>          | TPR          | 1    | 0.8  | 8.0  | 0.6  | 0.6  | 0.6  | 0.6  | 0.4  | 0.4  | 0.2  | 0    |
| $\longrightarrow$ | FPR          | 1    | 1    | 0.8  | 8.0  | 0.6  | 0.4  | 0.2  | 0.2  | 0    | 0    | 0    |

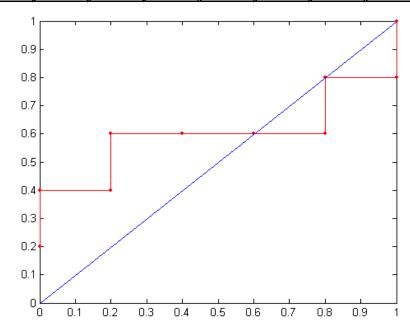

### **Ensemble Methods**

Construct a set of classifiers from the training data

 Predict class label of previously unseen records by aggregating predictions made by multiple classifiers

### General Idea

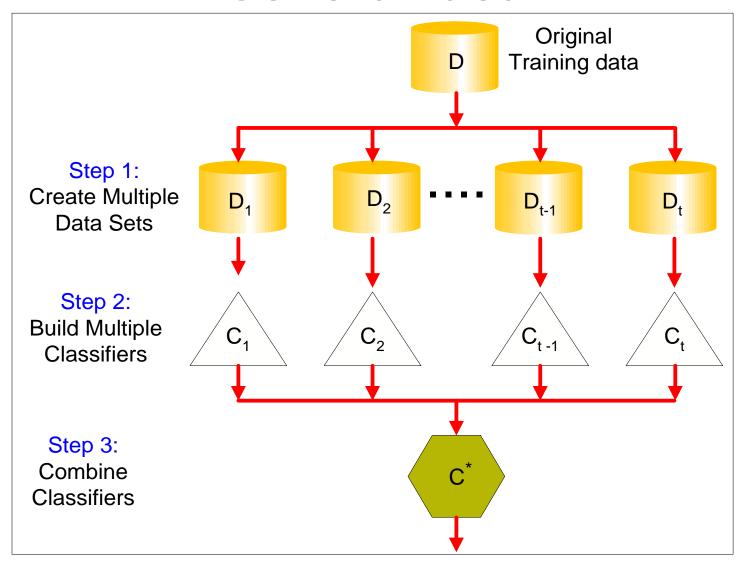

# Why does it work?

- Suppose there are 25 base classifiers
  - Each classifier has error rate,  $\varepsilon$  = 0.35
  - Assume classifiers are independent
  - Probability that the ensemble classifier makes a wrong prediction:

$$\sum_{i=13}^{25} {25 \choose i} \varepsilon^i (1-\varepsilon)^{25-i} = 0.06$$

# Examples of Ensemble Methods

- How to generate an ensemble of classifiers?
  - Bagging

Boosting

# Bagging

Sampling with replacement

| <b>Original Data</b> | 1 | 2 | 3  | 4  | 5 | 6 | 7  | 8  | 9 | 10 |
|----------------------|---|---|----|----|---|---|----|----|---|----|
| Bagging (Round 1)    | 7 | 8 | 10 | 8  | 2 | 5 | 10 | 10 | 5 | 9  |
| Bagging (Round 2)    | 1 | 4 | 9  | 1  | 2 | 3 | 2  | 7  | 3 | 2  |
| Bagging (Round 3)    | 1 | 8 | 5  | 10 | 5 | 5 | 9  | 6  | 3 | 7  |

- Build classifier on each bootstrap sample
- Each sample has probability (1 1/n)<sup>n</sup> of being selected

# Boosting

 An iterative procedure to adaptively change distribution of training data by focusing more on previously misclassified records

- Initially, all N records are assigned equal weights
- Unlike bagging, weights may change at the end of boosting round

# Boosting

- Records that are wrongly classified will have their weights increased
- Records that are classified correctly will have their weights decreased

| Original Data             | 1 | 2 | 3 | 4  | 5 | 6 | 7 | 8  | 9 | 10 |
|---------------------------|---|---|---|----|---|---|---|----|---|----|
| <b>Boosting (Round 1)</b> | 7 | 3 | 2 | 8  | 7 | 9 | 4 | 10 | 6 | 3  |
| <b>Boosting (Round 2)</b> | 5 | 4 | 9 | 4  | 2 | 5 | 1 | 7  | 4 | 2  |
| <b>Boosting (Round 3)</b> | 4 | 4 | 8 | 10 | 4 | 5 | 4 | 6  | 3 | 4  |

- Example 4 is hard to classify
- Its weight is increased, therefore it is more likely to be chosen again in subsequent rounds

# Example: AdaBoost

- Base classifiers: C<sub>1</sub>, C<sub>2</sub>, ..., C<sub>T</sub>
- Data pairs: (x<sub>i</sub>,y<sub>i</sub>)
- Error rate:

$$\varepsilon_{i} = \frac{1}{N} \sum_{j=1}^{N} w_{j} \delta(C_{i}(x_{j}) \neq y_{j})$$

• Importance of a classifier:

$$\alpha_i = \frac{1}{2} \ln \left( \frac{1 - \varepsilon_i}{\varepsilon_i} \right)$$

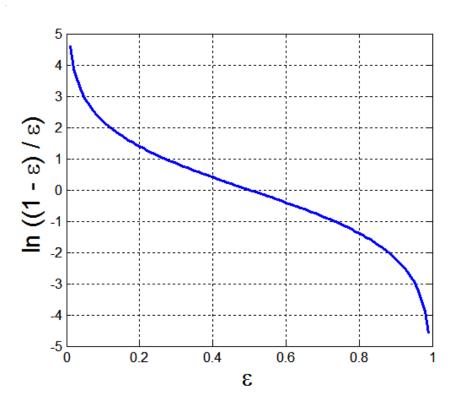

# Example: AdaBoost

• Classification: 
$$C*(x) = \underset{y}{\operatorname{argmax}} \sum_{j=1}^{I} \alpha_j \delta(C_j(x) = y)$$

Weight update for every iteration t and classifier j :

$$w_i^{(t+1)} = \frac{w_i^{(t)}}{Z_t} \begin{cases} \exp^{-\alpha_j} & \text{if } C_j(x_i) = y_i \\ \exp^{\alpha_j} & \text{if } C_j(x_i) \neq y_i \end{cases}$$

where  $Z_i$  is the normalization factor

If any intermediate rounds produce error rate higher than 50%, the weights are reverted back to 1/n

# Illustrating AdaBoost

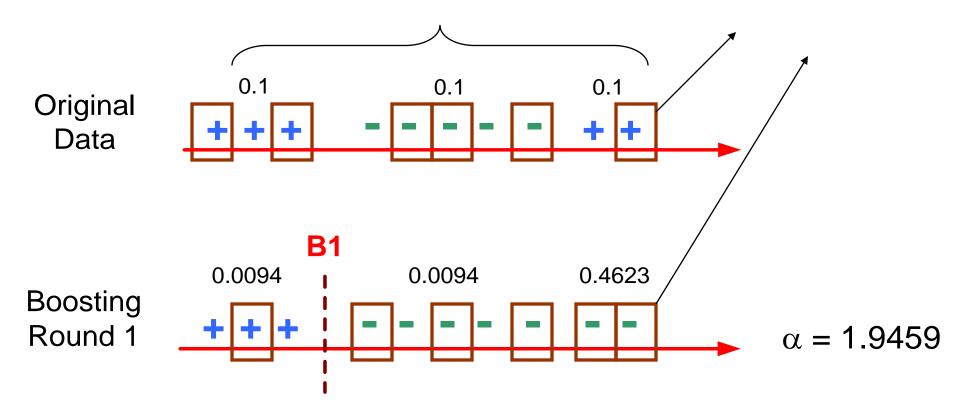

# Illustrating AdaBoost

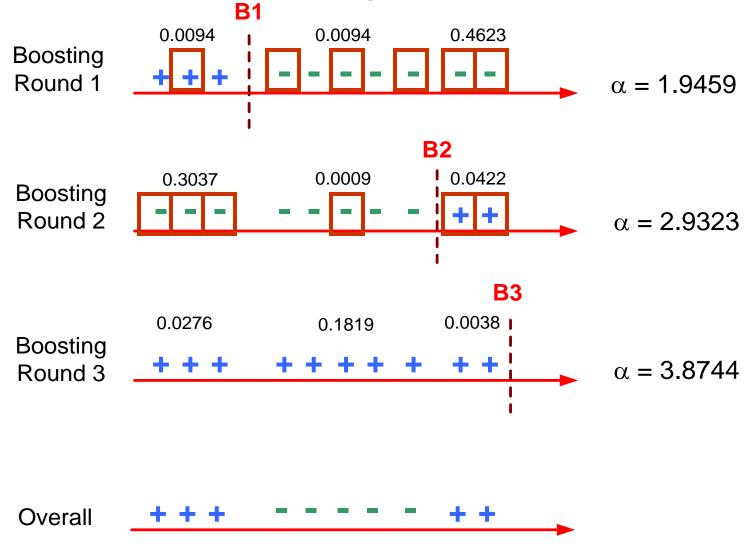